## Table of Contents

| Prolog(ue) |                                                 |
|------------|-------------------------------------------------|
| Preface    | IX                                              |
| Chapter 1  | Teaching Prolog                                 |
| Chapter 2  | One or Two Things About Prolog                  |
| Chapter 3  | Using Prolog                                    |
| Chapter 4  | Proving with Prolog                             |
| Chapter 5  | Doing Arithmetic with Prolog                    |
| Chapter 6  | Doing Algebra with Prolog                       |
| Chapter 7  | Playing with Prolog                             |
| Chapter 8  | Searching with Prolog                           |
| Chapter 9  | Learning with Prolog                            |
| Chapter 10 | Modeling with Prolog                            |
| Chapter 11 | Designing with Prolog                           |
| Chapter 12 | Drawing with Prolog                             |
| Chapter 13 | Planning with Prolog                            |
| Chapter 14 | Seeing with Prolog                              |
| Chapter 15 | Engineering Grammars with Prolog 247            |
| Chapter 16 | Constructing Personal Databases with Prolog 281 |
| Chapter 17 | Text Formatting with Prolog                     |

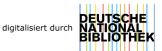

## VI Table of Contents

| Chapter 18      | Management with Prolog                           |
|-----------------|--------------------------------------------------|
| Chapter 19      | Building Up with Prolog                          |
| Acknowledgments |                                                  |
| Appendix 1      | Prolog Implementations                           |
| Appendix 2      | Commercial Products                              |
| Appendix 3      | Selection of Some Historical Prolog Applications |
| References      |                                                  |